# LANCOM Release Notes LANtools 10.50 RC3

**Copyright © 2002-2021 LANCOM Systems GmbH, Würselen (Germany)**

**LANCOM Systems GmbH Adenauerstraße 20 / B2 52146 Würselen Germany**

**Internet: <http://www.lancom-systems.de>**

**23.06.2021, CBuersch**

## **Inhaltsübersicht**

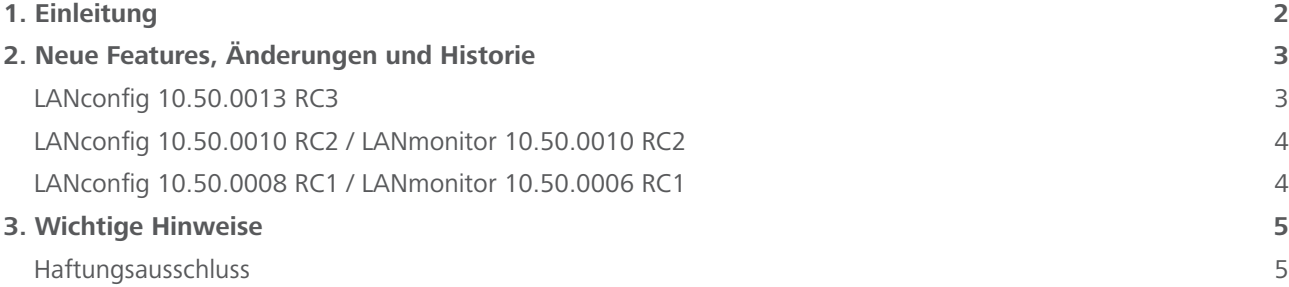

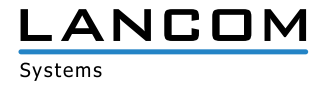

### <span id="page-1-0"></span>**1. Einleitung**

Mit den LANtools bietet LANCOM einen umfangreichen Satz an kostenfreien Management- & Monitoring-Tools für eine detaillierte Konfiguration und Überwachung von LANCOM Geräten.

Dieses Dokument beschreibt die Neuerungen der LANtools Version 10.50 RC3 sowie die Änderungen zur Vorversion.

#### **Hinweis**

Die LANCOM LANtools unterstützen die Microsoft Betriebssysteme Windows 7, Windows 8, Windows 10, Windows 2008 Server, Windows Small Business Server 2011, Windows Server 2012, Windows Server 2012 R2, Windows Server 2016 swie Windows Server 2019 (alle jeweils in 32- und 64-Bit Versionen).

Ab Windows Vista und Windows 2008 Server finden Sie die Benutzerdaten unter \Users\BENUTZER\AppData\ Roaming\LANCOM\ und die Programmdaten unter \ProgrammData\LANCOM\.

Bei einem Upgrade auf eine Version 8.50 oder neuer werden vorhandene Benutzer- und Programmdaten in die entsprechenden Ordner verschoben.

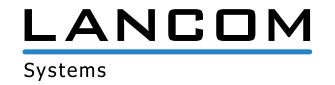

# <span id="page-2-0"></span>**2. Neue Features, Änderungen und Historie**

## **LANconfig 10.50.0013 RC3**

## **Korrekturen / Anpassungen**

### **LANconfig**

- > Im Menü , WLAN / 802.11u / Hotspot 2.0 Profile' fehlte die Verlinkung zur Tabelle , OSU-Anbieter'. In der Folge war eine Mehrfachauswahl der Anbieter per Auswahldialog nicht möglich.
- > In den Richtilinien zur Dynamic Path Selection (DPS) im Menü , IP-Router / Routing / SD-WAN Dynamic Path Selection (DPS) / Richtlinien' konnten keine HTTP-Messprofile ausgewählt werden.
- > In den Access Point-Profilen eines LANCOM WLC konnte keine maximale Kanalbandbreite von 160MHz ausgewählt werden.

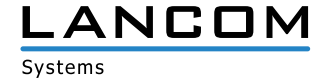

## <span id="page-3-0"></span>**LANconfig 10.50.0010 RC2 / LANmonitor 10.50.0010 RC2**

### **Korrekturen / Anpassungen**

#### **LANconfig** / **LANmonitor**

- > Im Menü , Wireless-LAN / 802.1X / RADIUS-Server' fehlte im Profileintrag für einen RADIUS-Server der Auswahldialog zur Angabe des verwendeten Protokolls.
- A Im LANmonitor wurde beim Erreichen eines Volumenbudget-Wertes von 80% lediglich der Statuscode "144" angezeigt.

## **LANconfig 10.50.0008 RC1 / LANmonitor 10.50.0006 RC1**

## **Neue Features**

#### **LANconfig** / **LANmonitor**

> Unterstützung für LCOS 10.50

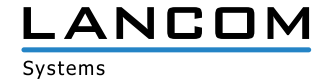

## <span id="page-4-0"></span>**3. Wichtige Hinweise**

### **Haftungsausschluss**

Die LANCOM Systems GmbH übernimmt keine Gewähr und Haftung für nicht von der LANCOM Systems GmbH entwickelte, hergestellte oder unter dem Namen der LANCOM Systems GmbH vertriebene Software, insbesondere nicht für Shareware und sonstige Fremdsoftware.

www.lancom-systems.de